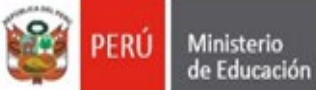

Dirección Regional<br>de Educación de Lima Metropolitana

Unidad de Gestión Educativa Local N° 07

"Decenio de la Igualdad de Oportunidades para Mujeres y Hombres" "Año de la Unidad, la paz y el desarrollo"

#### **FLUJO DE TRABAJO PARA LA FORMULACIÓN, ELABORACIÓN Y APROBACIÓN DE METAS DE ATENCIÓN Y PLAZAS PRESUPUESTADAS NECESARIAS EN LAS IIEE PÚBLICAS Y POR CONVENIO (MAPP-IIEE) – 2024 EN LA UGEL07.**

La formulación elaboración y aprobación del MAPP en la UGEL 07, se realizará de acuerdo al siguiente flujo de trabajo:

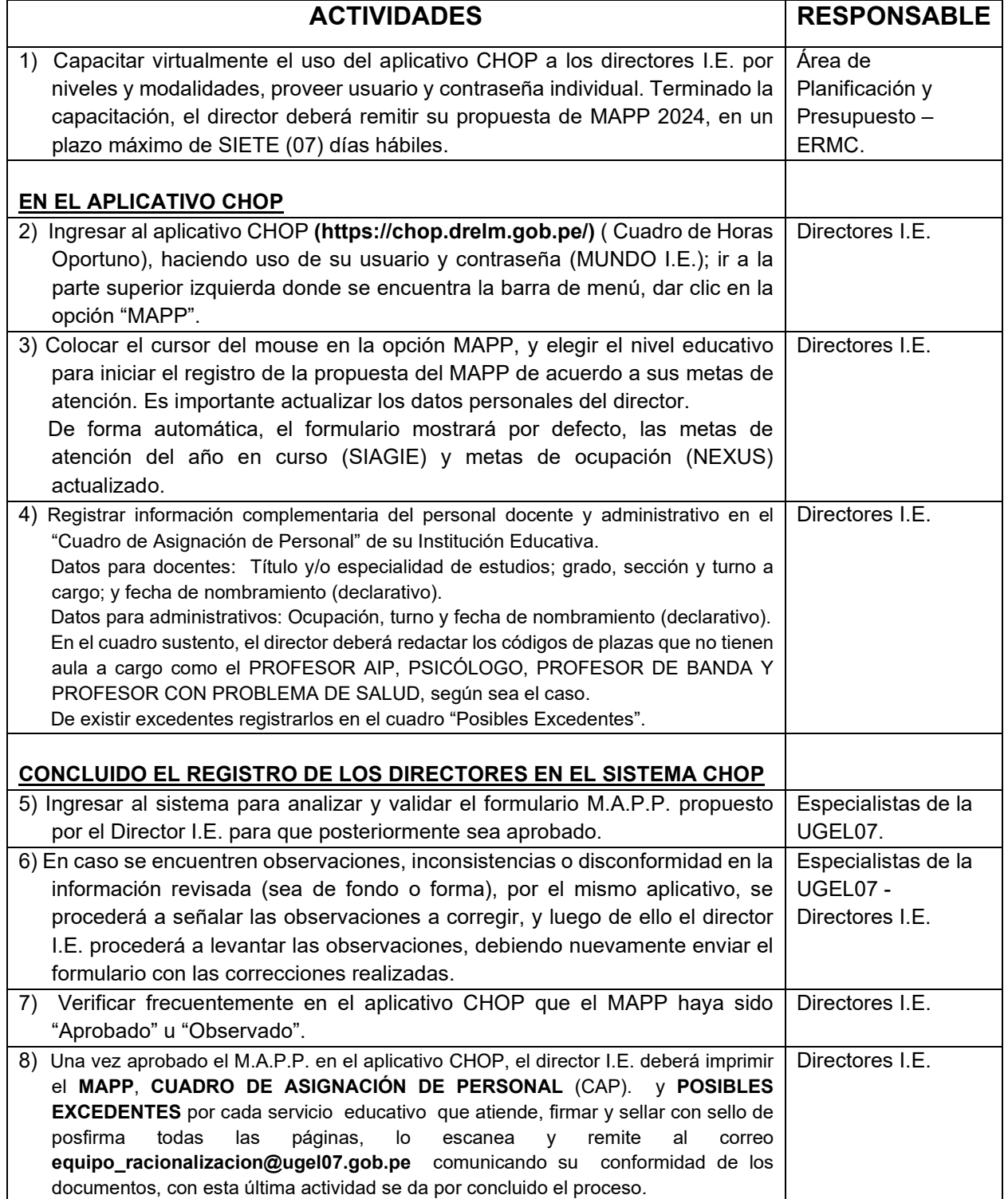

"Decenio de la Igualdad de Oportunidades para Mujeres y Hombres" "Año de la Unidad, la paz y el desarrollo"

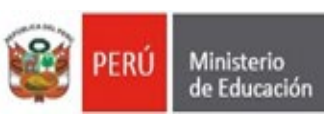

Dirección Regional<br>de Educación de Lima Metropolitana

Unidad de Gestión Educativa Local Nº 07 Área de Planificación v Presupuestos

# **DIAGRAMA DE FORMULACIÓN, ELABORACIÓN Y APROBACIÓN DEL M.A.P.P. 2024**

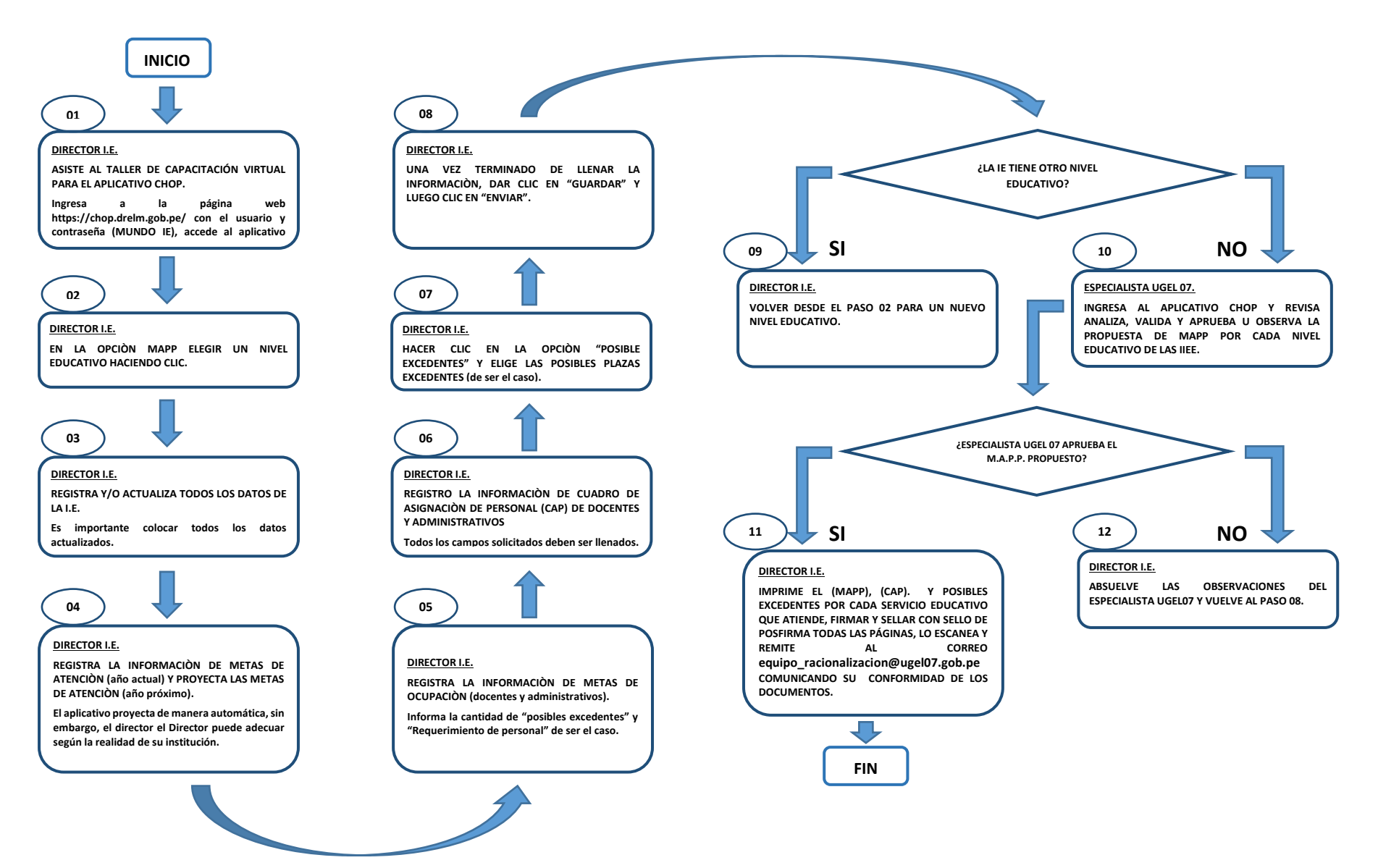

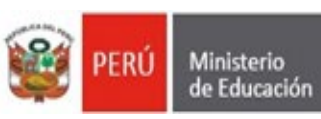

# **CRONOGRAMA DEL PROCESO DE APROBACIÓN DEL M.A.P.P. 2024**

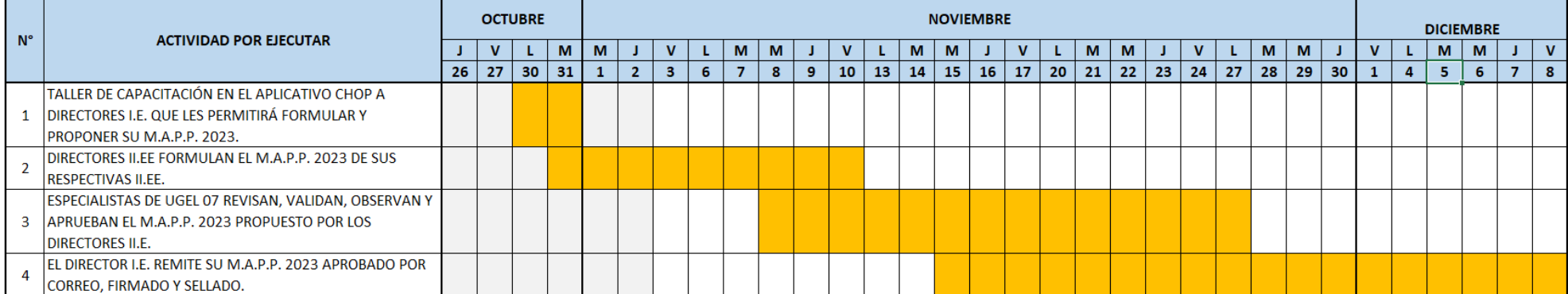

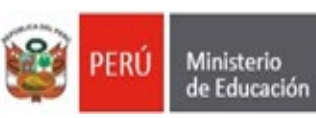

# **CRONOGRAMA DE CAPACITACIÓN EN EL APLICATIVO CHOP QUE LE PERMITIRÁ A LOS DIRECTORES I.E.**

# **FORMULAR Y PROPONER SU M.A.P.P. 2024**

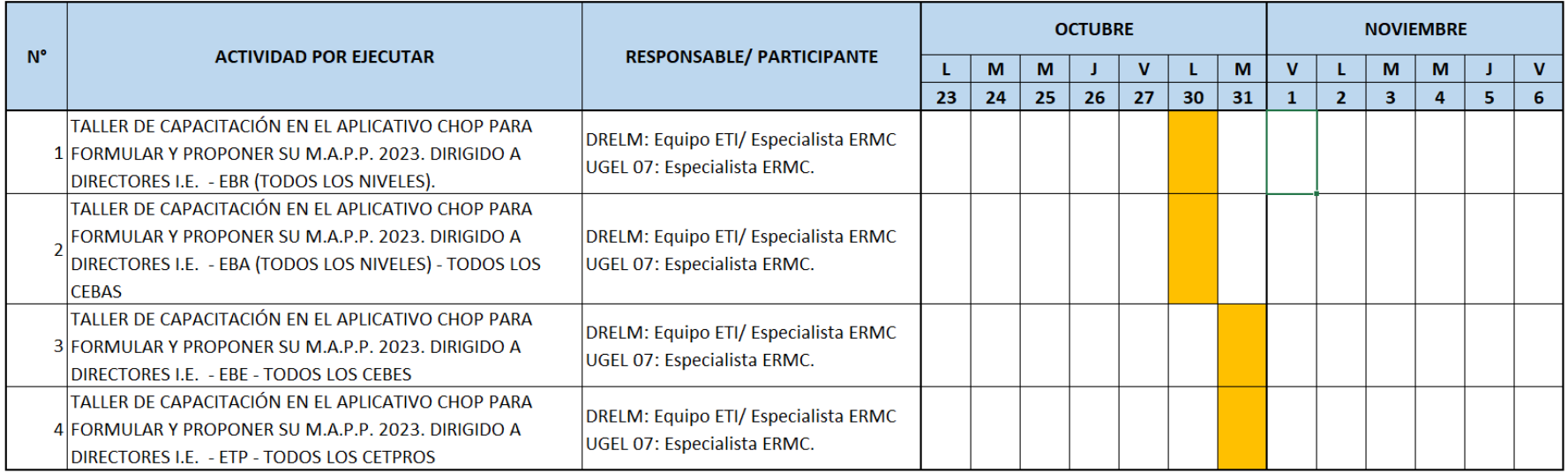